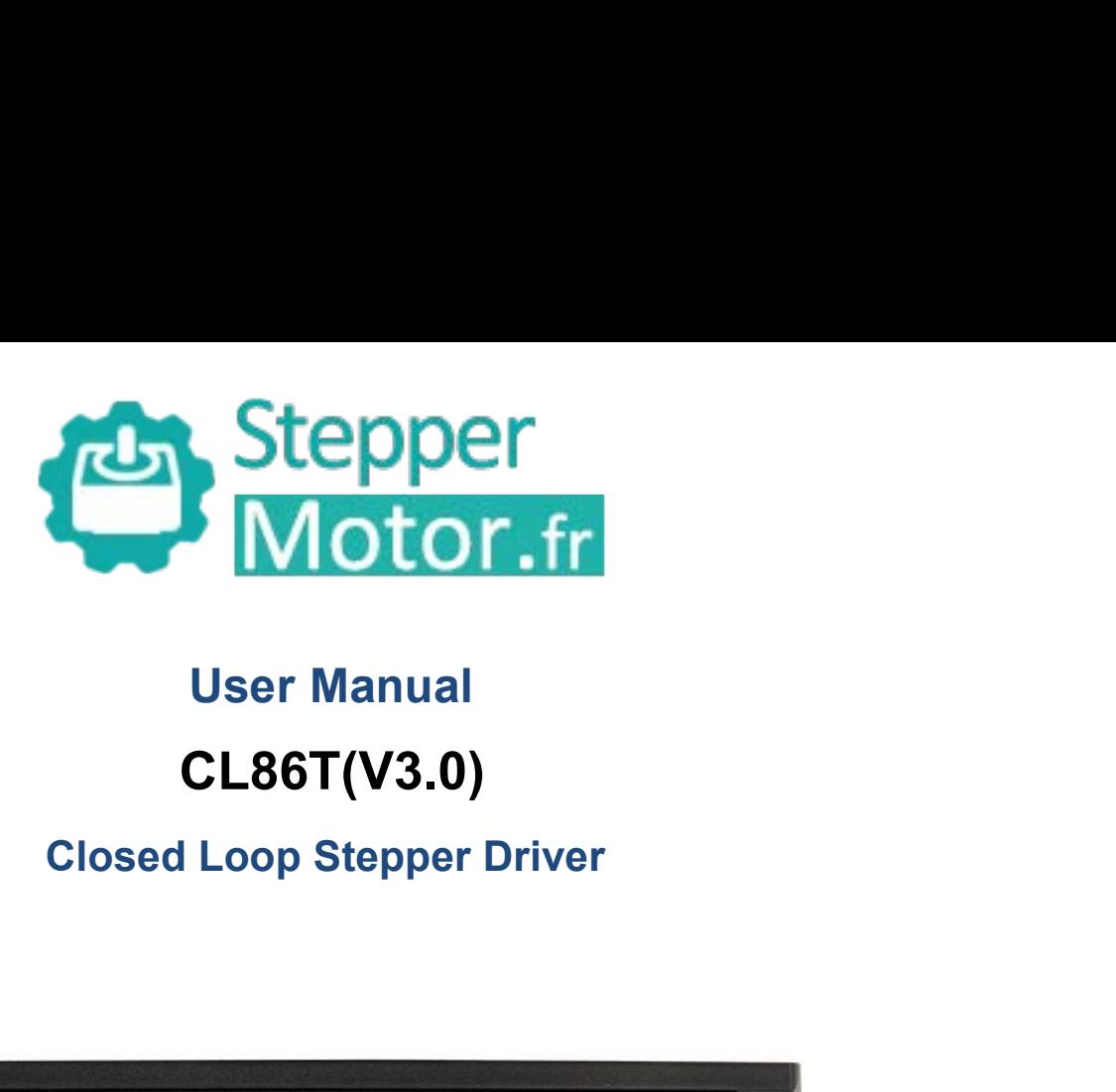

# **CL86T(V3.0)**

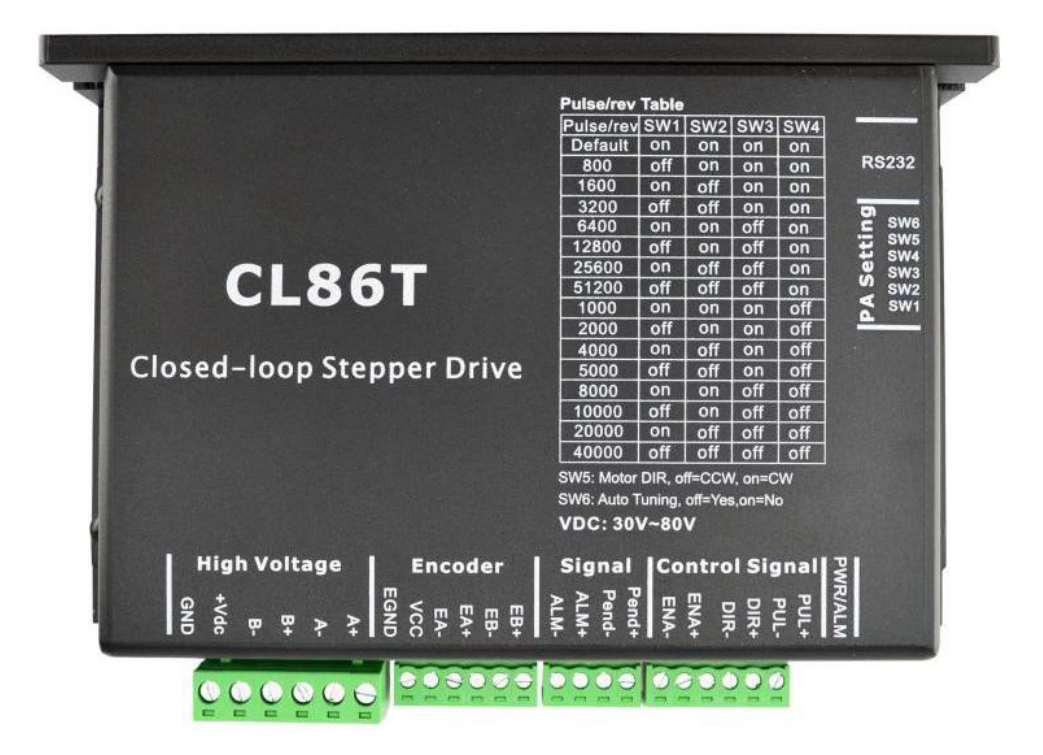

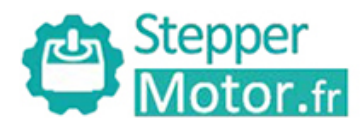

# **CL86T CLOSET**<br>
CLOSET<br>
Closed-loop Stepper Driver<br>
24~80VDC, 8.2A Peak, Closed-loop, No Tuning<br>
... Introductions

**24 286**<br> **24.2867**<br> **24.280VDC, 8.2A Peak, Closed-loop, No Tuning<br>
24.280VDC, 8.2A Peak, Closed-loop, No Tuning<br>
1. Introductions<br>
This Closed-loop Stepper Driver offers an alternative for applications requiring high perf 1.Introductions<br>
1. Introductions**<br>
This Closed-loop Stepper Driver<br>
1. Introductions<br>
This Closed-loop Stepper Driver offers an alte<br>
when the servo was the only choice, while if<br>
combined with a fully digital, high per CLOSE CLOSE CONSTRIBUTE: CLAST(V3.0) Closed-loop Stepper Driver<br>
Closed-loop Stepper Driver<br>
24~80VDC, 8.2A Peak, Closed-loop, No Tuning<br>
This Closed-loop Stepper Driver offers an alternative for applications requiring hig CL86T<br>24~80VDC, 8.2A Peak, Closed-loop, No Tuning<br>1. Introductions<br>This Closed-loop Stepper Driver offers an alternative for applications requiring high performance and high reliability<br>1. When the servo was the only choic **CLS6T**<br>
24~80VDC, 8.2A Peak, Closed-loop, No Tuning<br>
1. Introductions<br>
This Closed-loop Stepper Driver offers an alternative for applications requiring high performance and high reliability<br>
when the servo was the only ch **Closed-loop Stepper Driver**<br>24~80VDC, 8.2A Peak, Closed-loop, No Tuning<br>1. Introductions<br>This Closed-loop Stepper Driver offers an alternative for applications requiring high performance and high reliability<br>when the serv **CHOSED-TOOP STEPPET DITTET**<br> **CHOSED-TOOP STEPPET DITTET**<br>
This Closed-loop Stepper Driver offers an alternative for applications requiring high performance and high reliability<br>
when the servo was the only choice, while system. **1. Introductions**<br>This Closed-loop Stepper Driver<br>when the servo was the only c<br>combined with a fully digital, h<br>velocity and current loops in re-<br>technologies, and delivers uniq<br>system.<br>**1.1 Features**<br>Closed-loop, elimin This Closed-loop Stepper Driver offers an alternative for applications required when the servo was the only choice, while it remains cost-effective. The combined with a fully digital, high performance drive and an internal When the servo was the only choice, while it remains cost-effective. The system incl<br>combined with a fully digital, high performance drive and an internal encoder which<br>velocity and current loops in real time, just like se combined with a fully digital, high performance drive and an<br>velocity and current loops in real time, just like servo systems.<br>technologies, and delivers unique capabilities and enhancemen<br>system.<br>**1 Features**<br>● Closed-lo velocity and current loops in real time, just like servo systems. It commit<br>technologies, and delivers unique capabilities and enhancements over<br>system.<br> **1. Features**<br>
• Closed-loop, eliminates loss of synchronization<br>
• technologies, and delivers unique capabilities and enhanceme<br>system.<br> **1 Features**<br>
• Closed-loop, eliminates loss of synchronization<br>
• Broader operating range – higher torque and higher speed<br>
• Reduced motor heating and

- 
- 9 Closed-loop, eliminates loss of synchronization<br>
 Closed-loop, eliminates loss of synchronization<br>
 Broader operating range higher torque and higher<br>
 Reduced motor heating and more efficient<br>
 Smooth motion and s
- 
- 
- 
- 
- 
- Quick response, no delay and almost no settle time • Closed-loop, eliminates loss of synchronization<br>• Broader operating range – higher torque and higher speed<br>• Reduced motor heating and more efficient<br>• Smooth motion and super-low motor noise<br>• Do not need a high torque
- 

■ Broader operating range – higher torque and higher speed<br>
■ Reduced motor heating and more efficient<br>
■ Smooth motion and super-low motor noise<br>
■ Do not need a high torque margin<br>
■ No Tuning and always stable<br>
■ Quick ■ Reduced motor heating and mo<br>
■ Smooth motion and super-low r<br>
■ Do not need a high torque marg<br>
■ No Tuning and always stable<br>
■ Quick response, no delay and all<br>
■ High torque at starting and low s<br>
■ Offer servo-like ■ Smooth motion and super-low motor noise<br>
■ Do not need a high torque margin<br>
■ Cuick response, no delay and almost no settle time<br>
■ High torque at starting and low speed, high stiffness at standstill<br>
■ Offer servo-lik ● Do not need a high torque margin<br>
● No Tuning and always stable<br>
● High torque at starting and low speed, high stiffness at standstill<br>
● Offer servo-like performance at a much lower cost<br>
2. Applications<br>
Its great fea ● No Tuning and always stable<br>
● Quick response, no delay and almost no settle time<br>
● High torque at starting and low speed, high stiffness at standstill<br>
→ Offer servo-like performance at a much lower cost<br>
<br>
2. Applica <ul>\n<li>• Quick response, no delay and almost no settle time</li>\n<li>• High torque at starting and low speed, high stiffness at standards till</li>\n<li>• Offer servo-like performance at a much lower cost</li>\n<li>• Applying the performance of the quark response and no hunting make this Closed-<br/>has bonding and vision systems in which rapid motions with a short c problem. And it is ideal for applications where the equipment uses a rigidity and you don't want it to vibrate when stopping.</li>\n</ul>

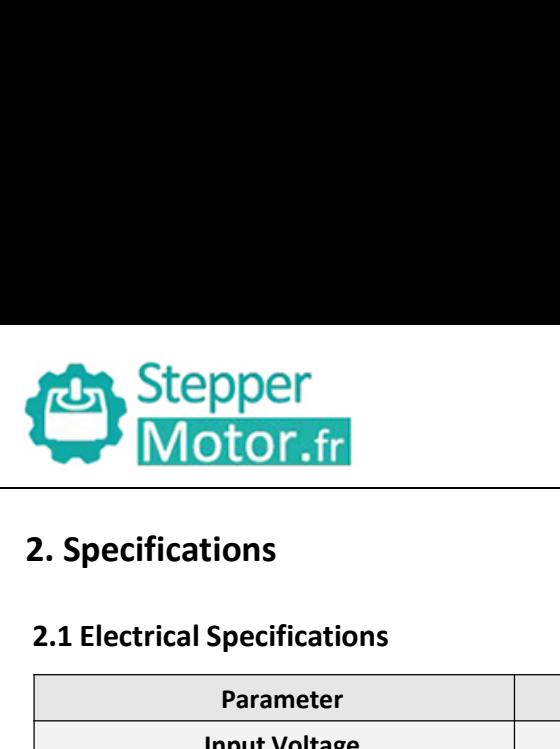

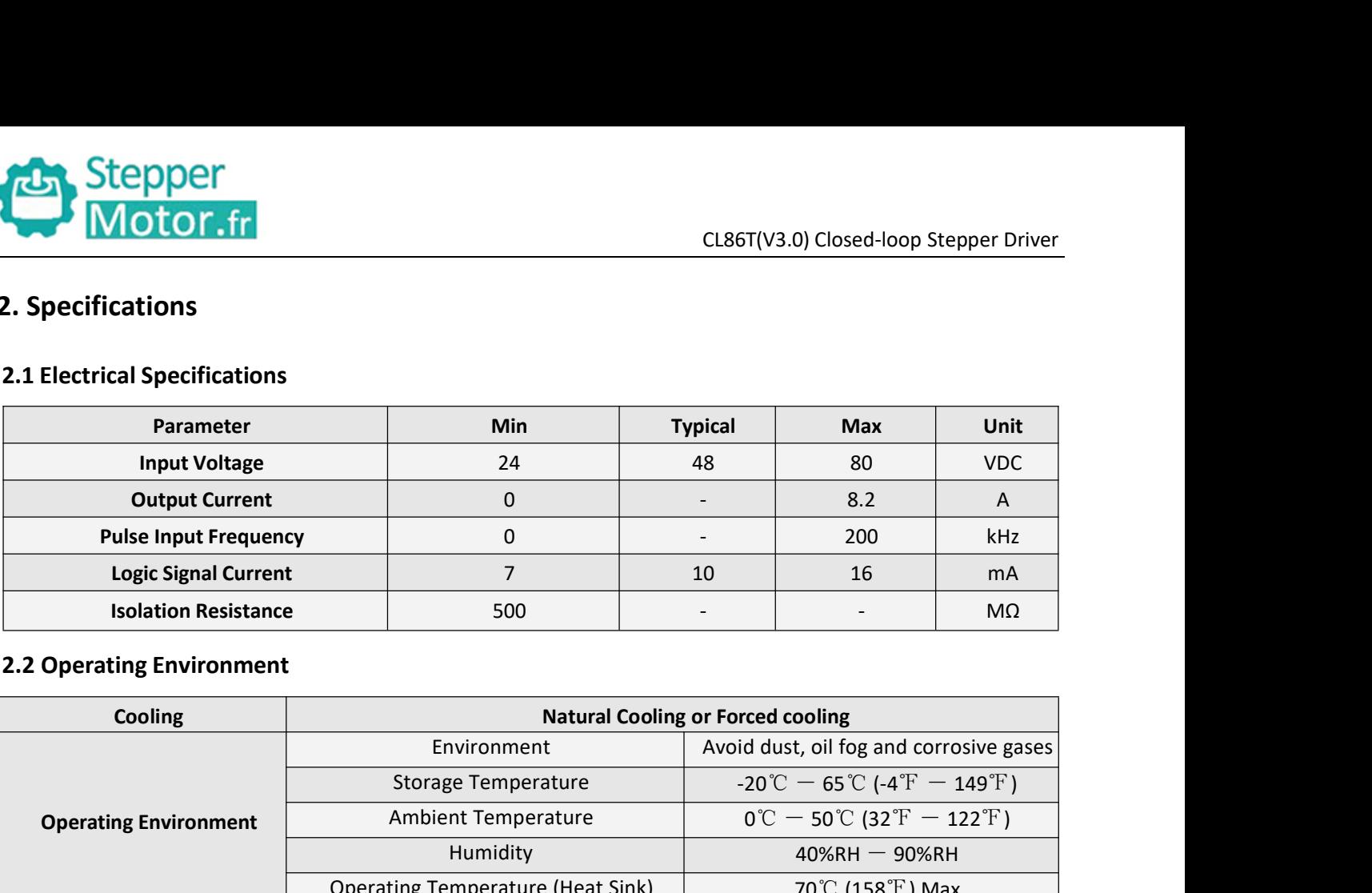

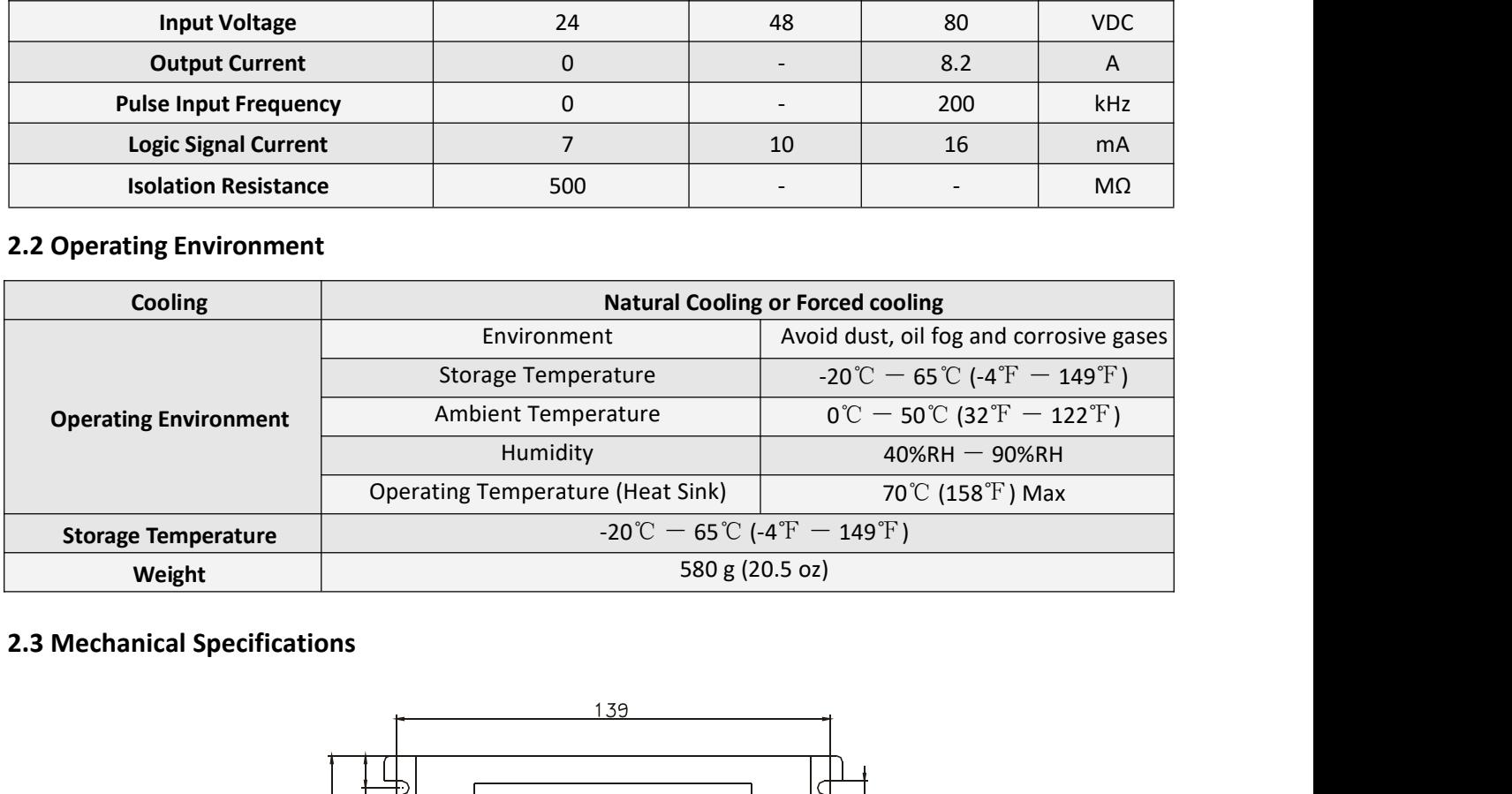

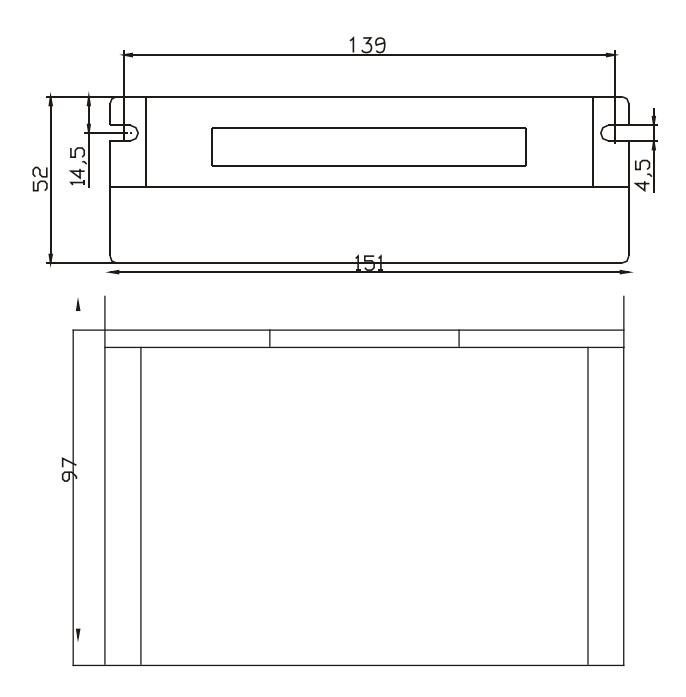

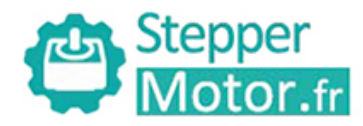

**2.4**Protection and Troubleshooting<br>The green indicator turns on when power-up. When drive prot<br>to indicate the error type. The green indicator turns on when power-up. When drive protection is activated, the red LED blinks periodicity<br>
The green indicator turns on when power-up. When drive protection is activated, the red LED blinks periodicity

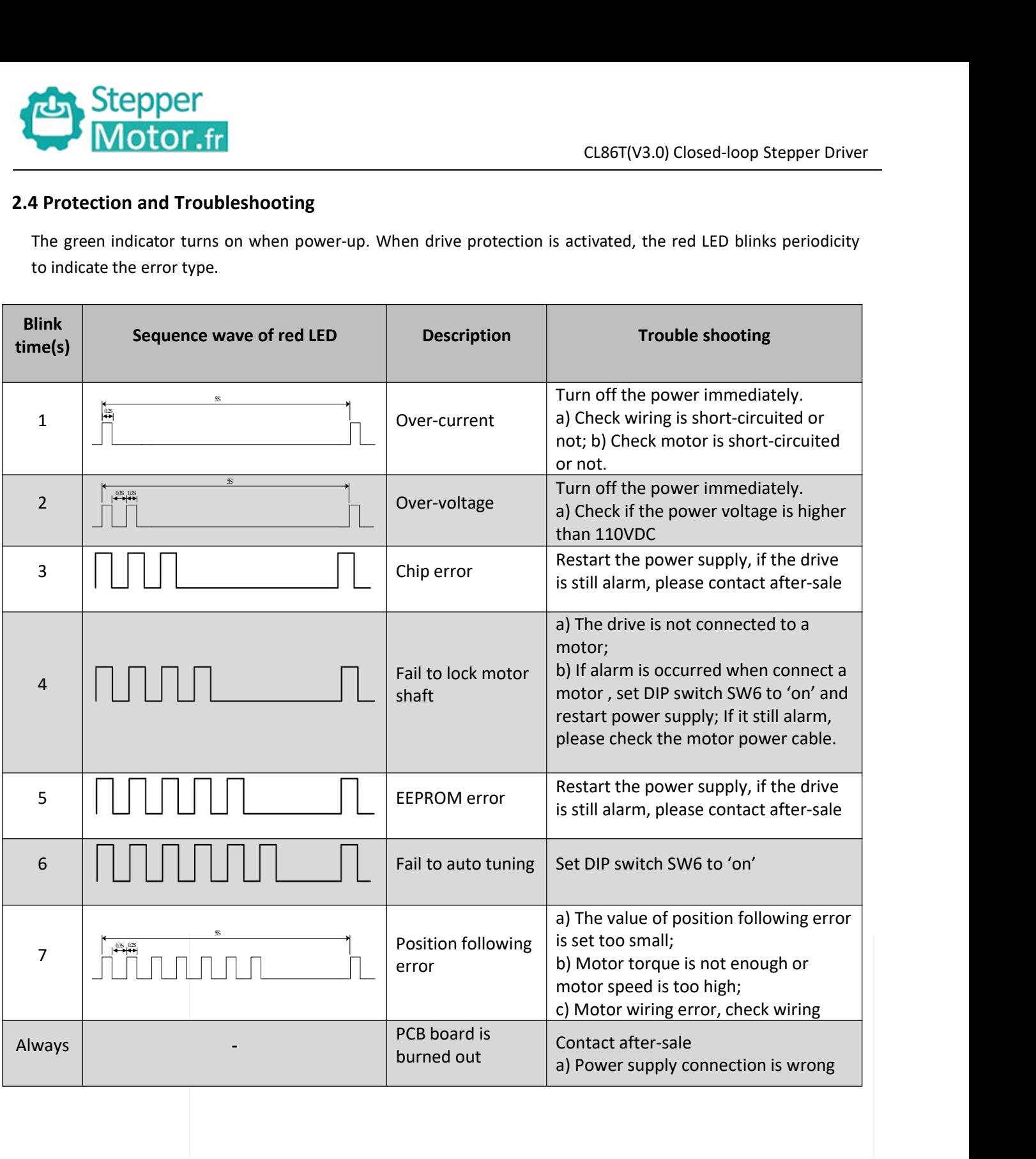

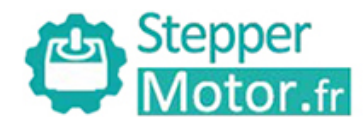

**3.Connectors and Pin Assignment**<br>The CL86T has four connectors, connector for control signals connector for encoder feedback and connector for power and motor The CL86T(V3.0) Closed-loop Stepper Driver<br>
3. Connectors and Pin Assignment<br>
The CL86T has four connectors, connector for control signals connections, connector for status signal connections,<br>
Fin Name 1/0 Details

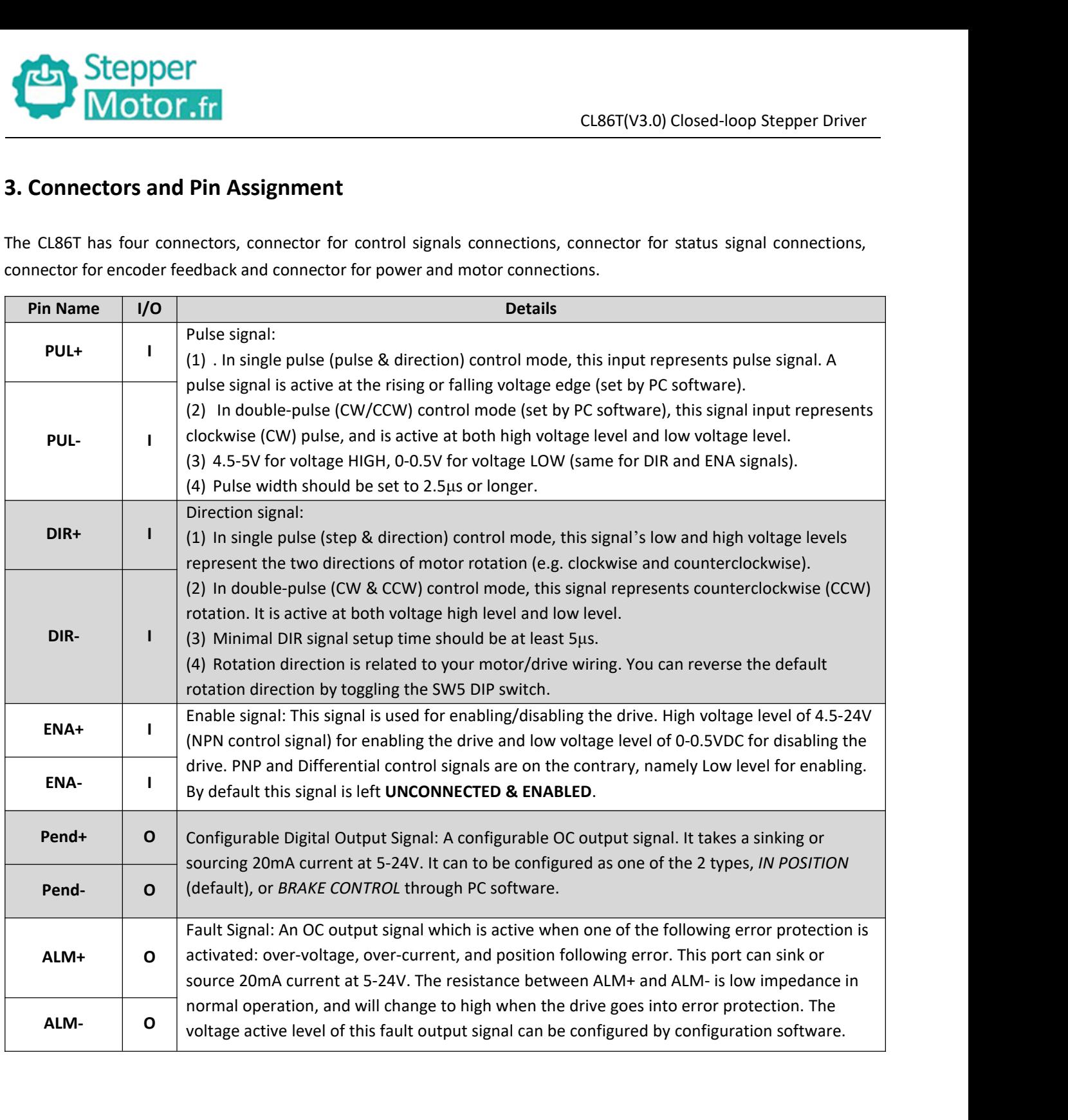

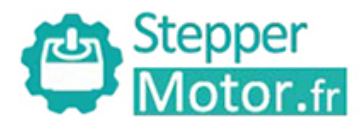

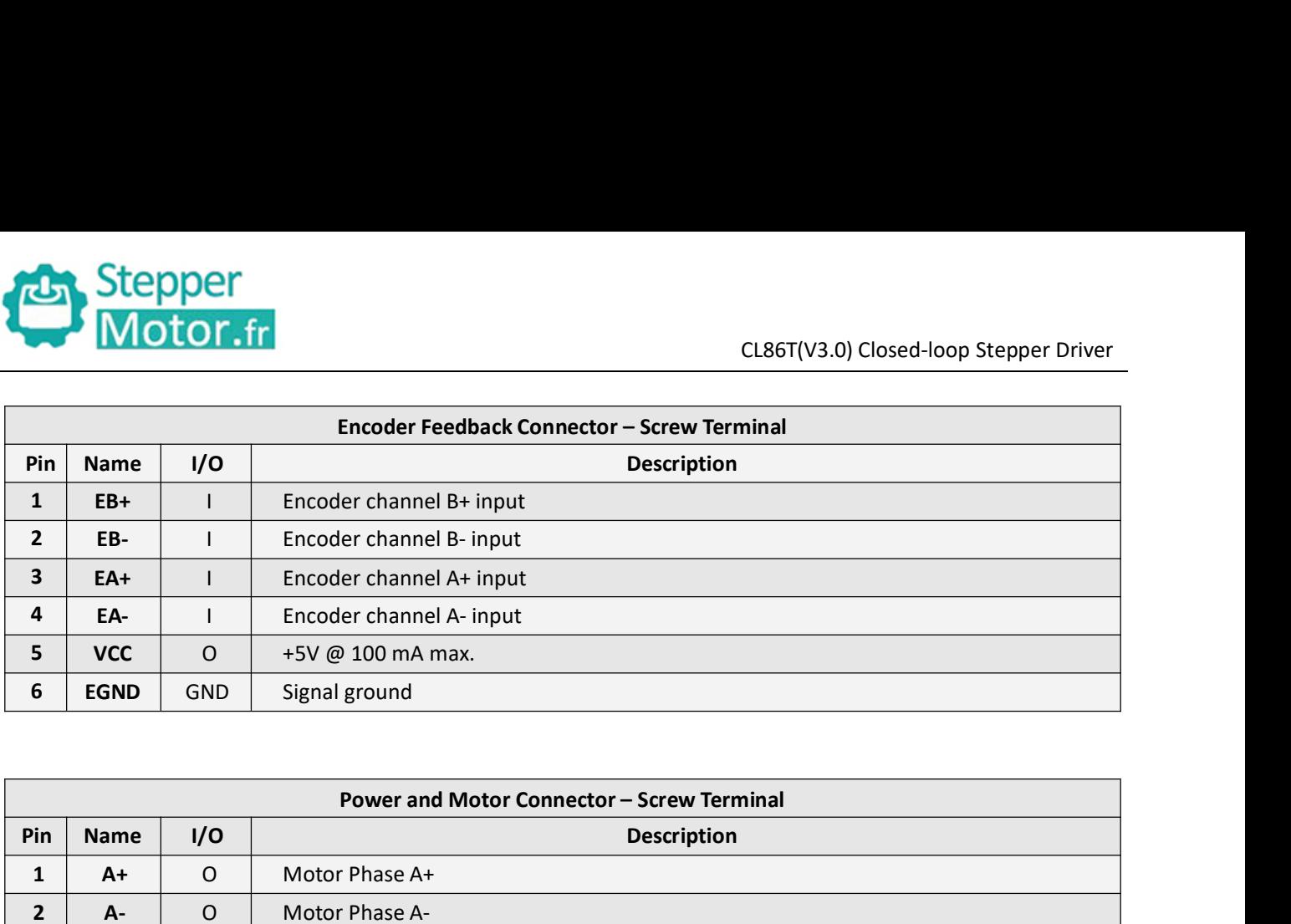

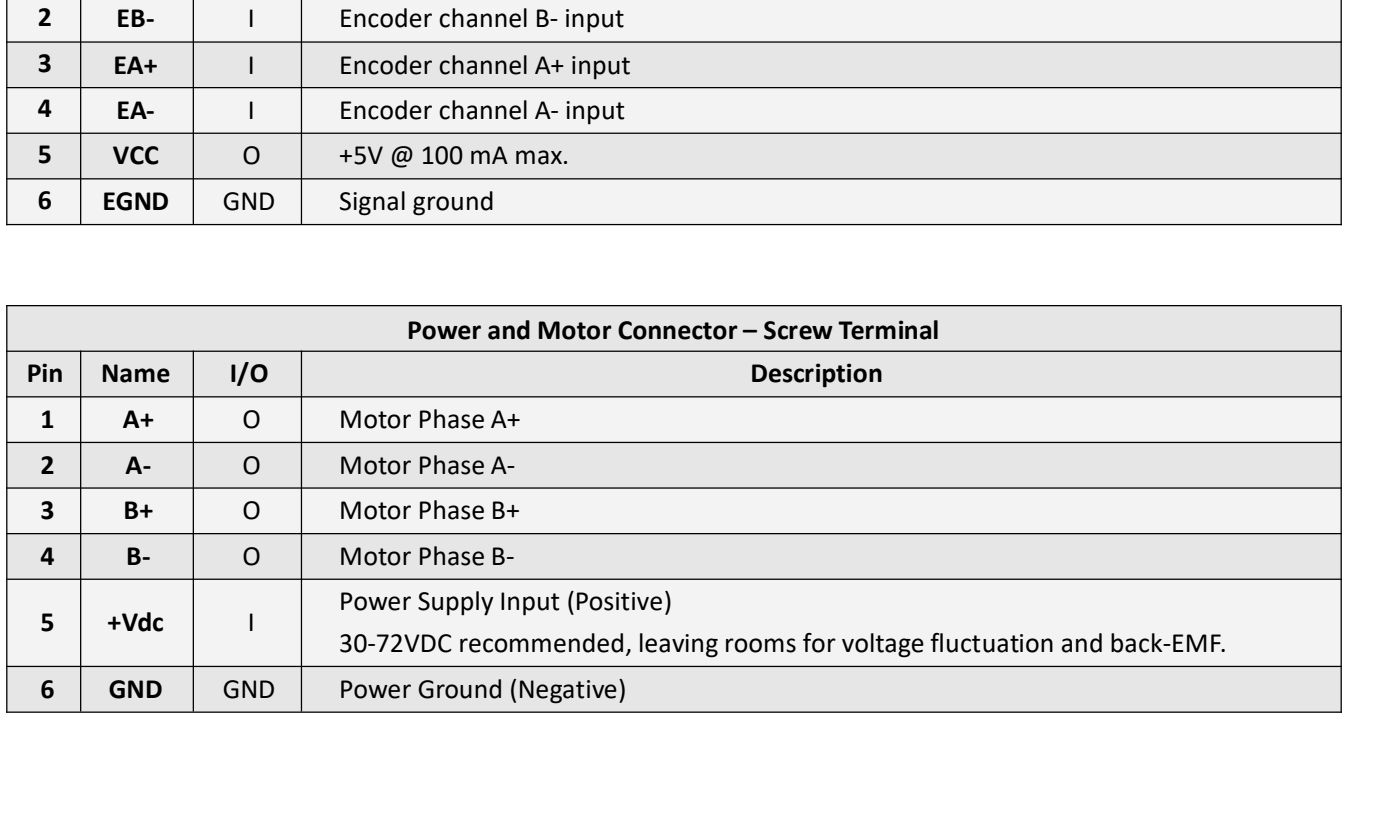

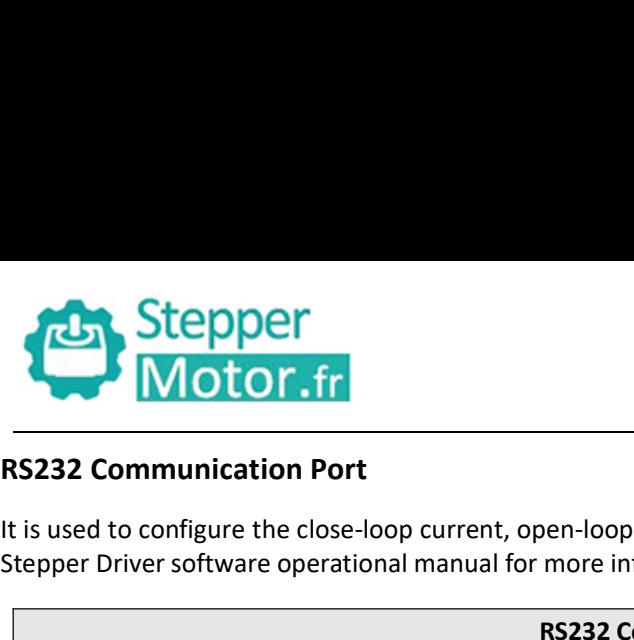

It is used to configure the close-loop current, open-loop current, position following error limit and etc. See Closed-loop<br>It is used to configure the close-loop current, open-loop current, position following error limit a

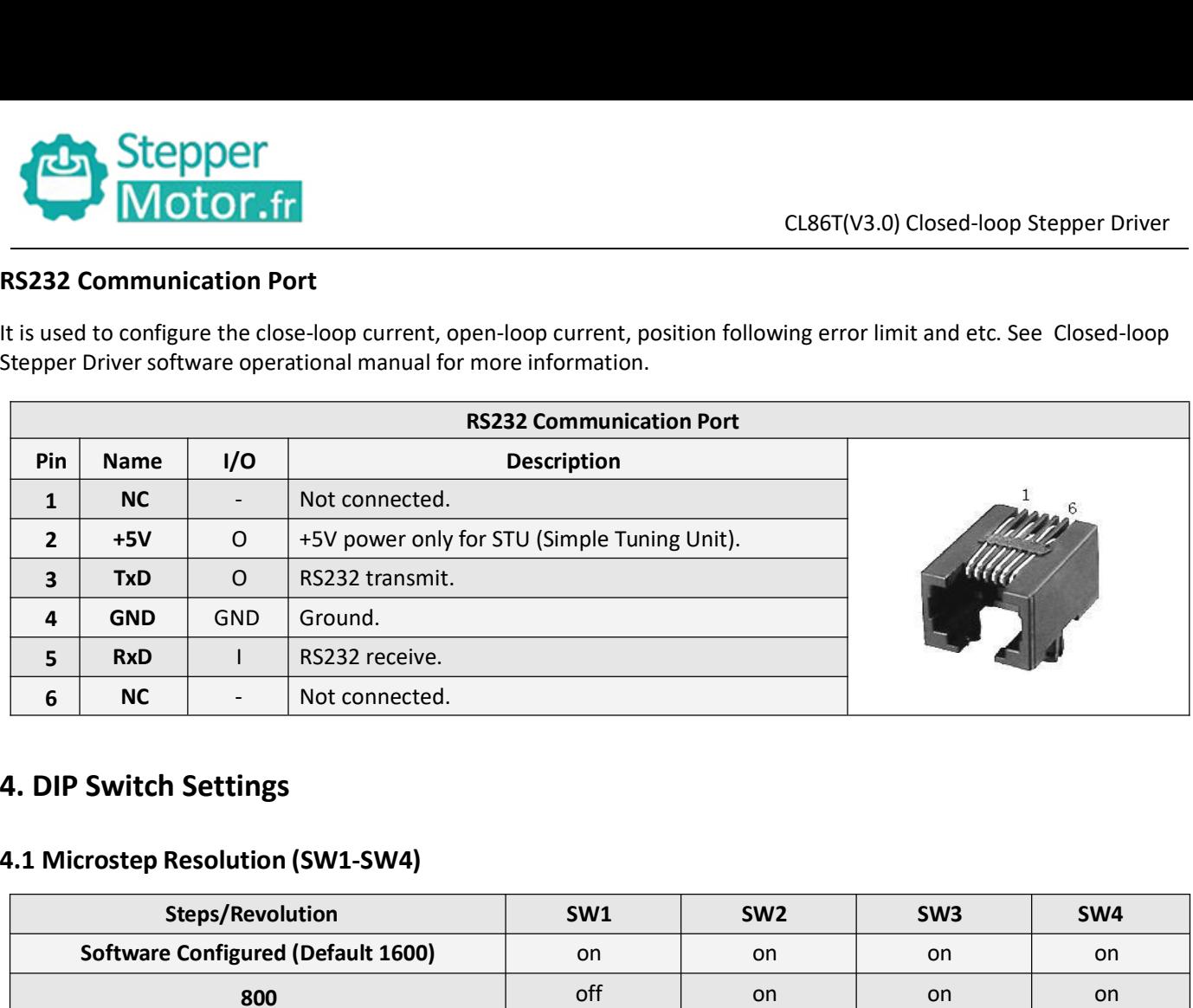

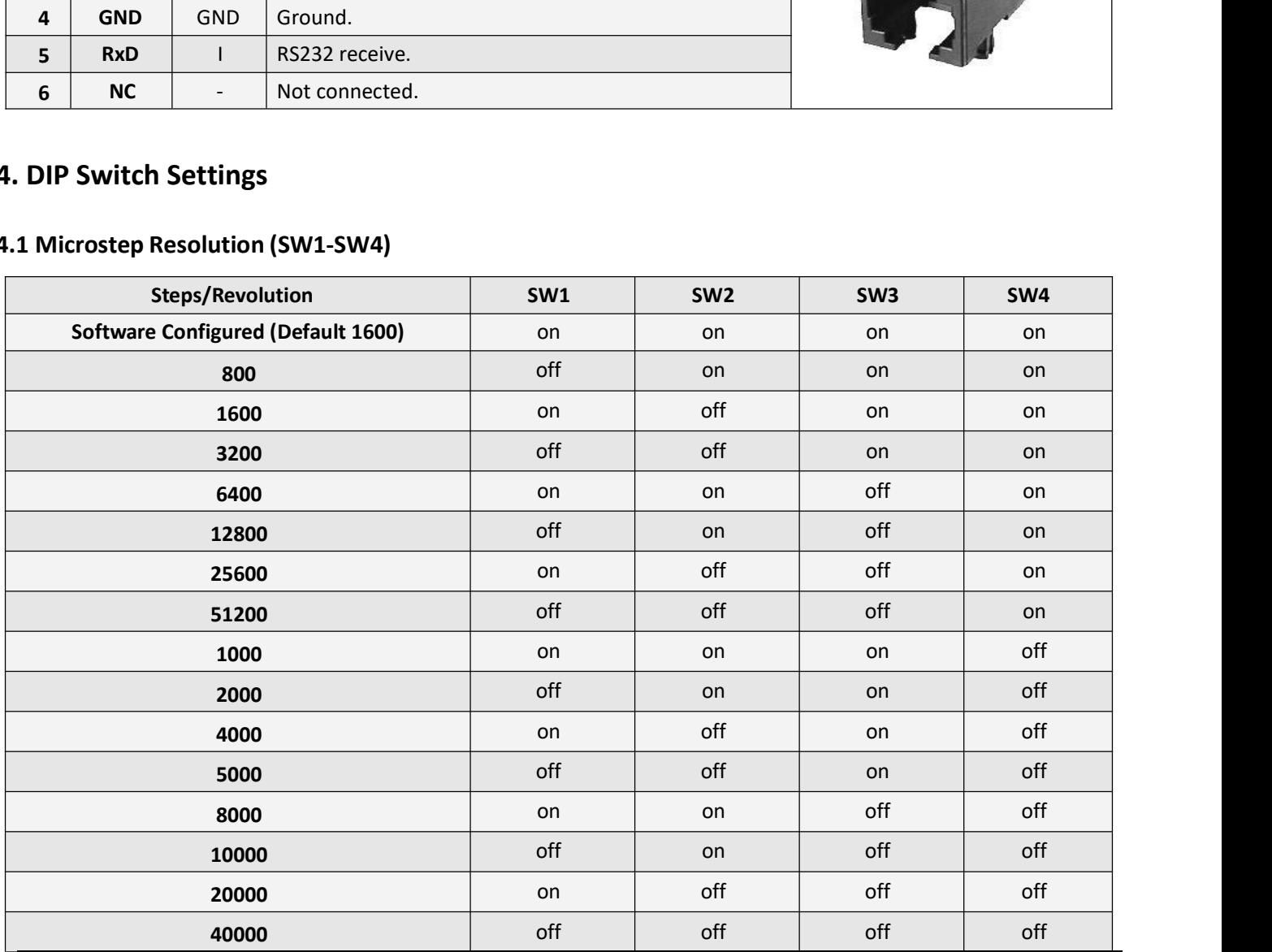

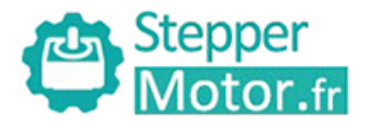

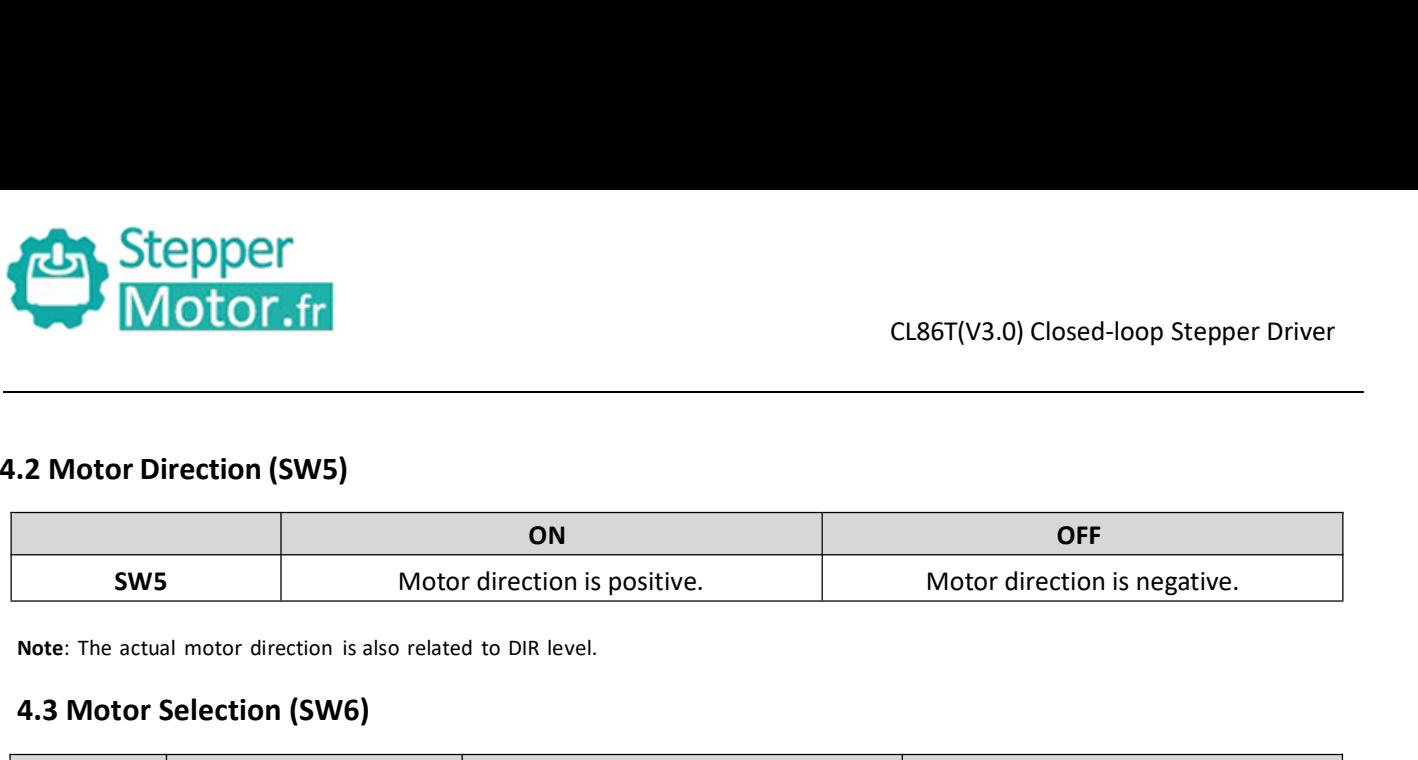

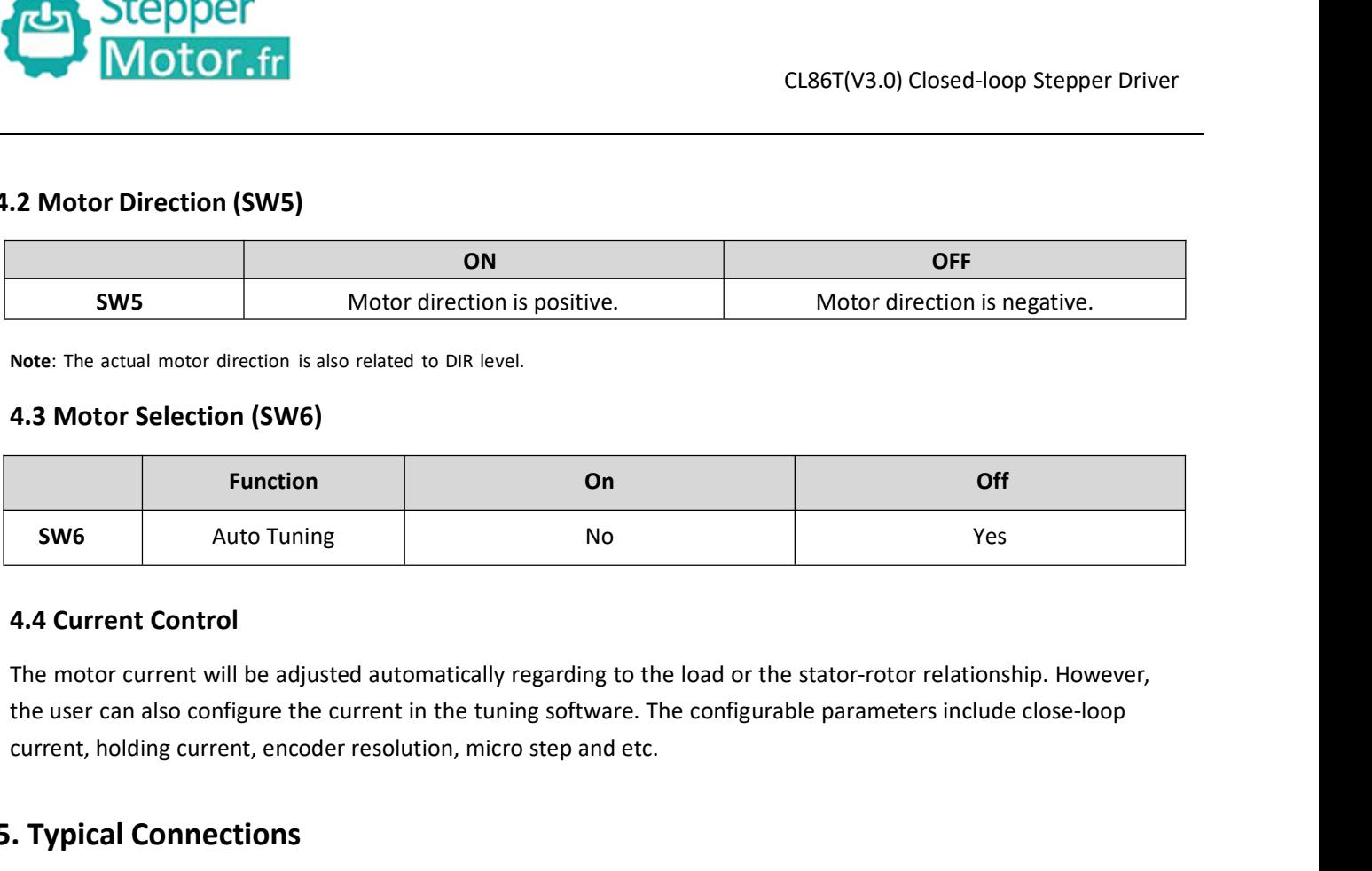

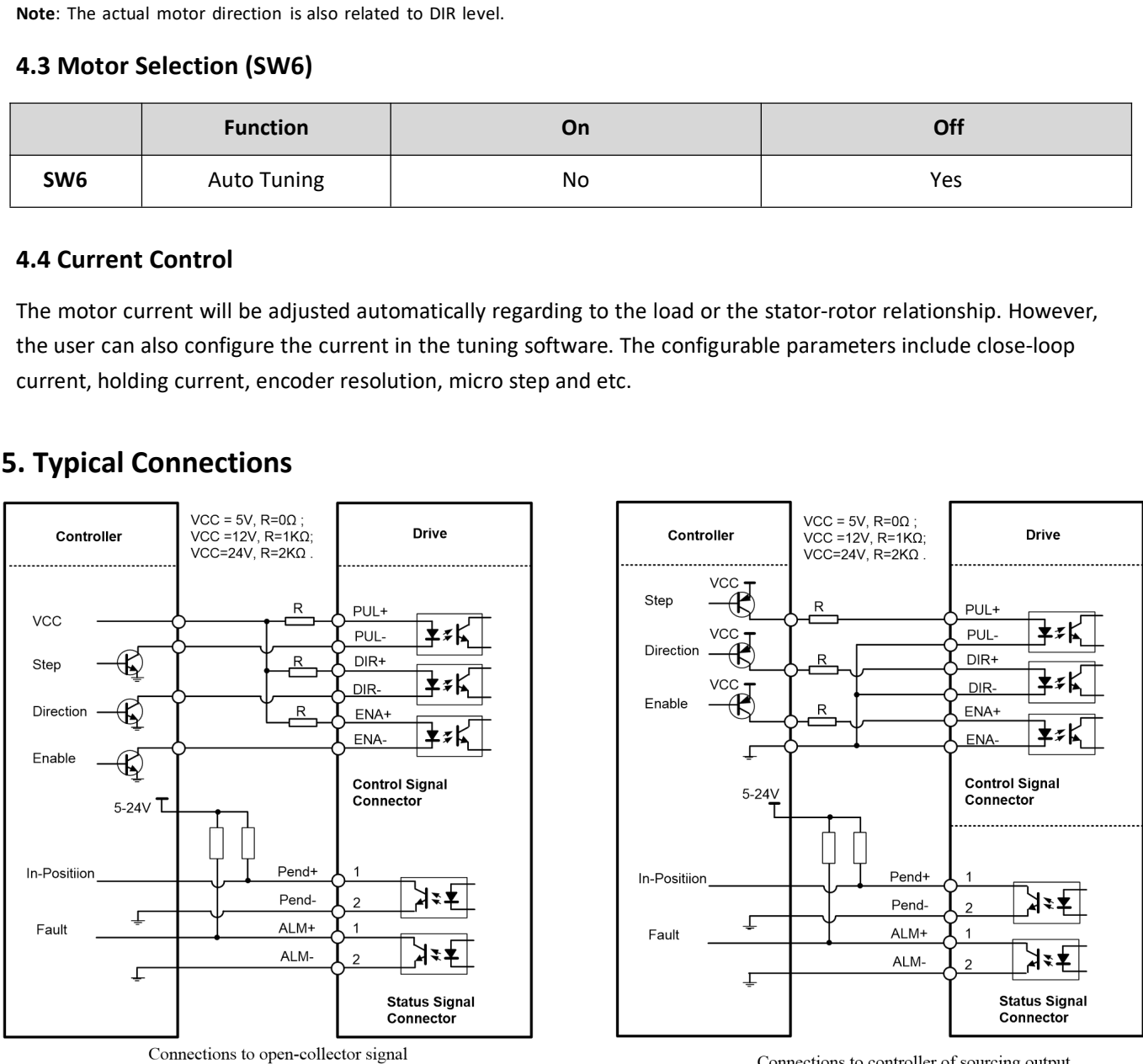

<sup>(</sup>common-anode)

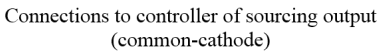

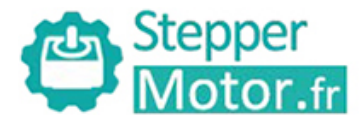

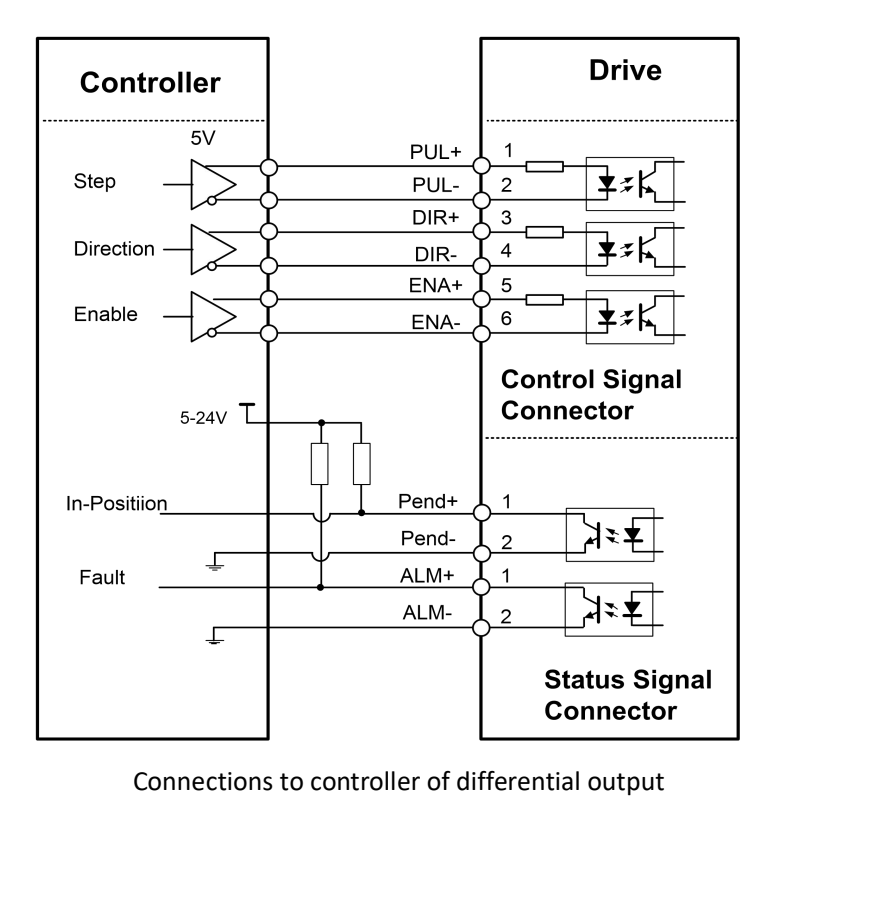